Утверждено приказом директора ГАПОУ «Орский медицинский колледж» № 368 от 02.09.2019 г.

#### **МИНИСТЕРСТВО ЗДРАВООХРАНЕНИЯ ОРЕНБУРГСКОЙ ОБЛАСТИ**

Государственное автономное профессиональное образовательное учреждение «ОРСКИЙ МЕДИЦИНСКИЙ КОЛЛЕДЖ»

# **РАБОЧАЯ ПРОГРАММА**

# **УЧЕБНОЙ ДИСЦИПЛИНЫ**

# *ЕН.02. Информационные технологии в профессиональной деятельности*

Направление подготовки 34.02.01 Сестринское дело

Программа подготовки базовая

> Формы обучения очная

# **Р А С С М О Т Р Е Н А**

цикловой методической комиссией профессиональных модулей Протокол № 1 «30» августа 2019г. Председатель ЦМК В.В. Стрельцова

**О Д О Б Р Е Н А** на заседании методического совета Протокол № 1 «30» августа 2019 г. Председатель методического совета \_\_\_\_\_\_\_\_\_\_\_\_\_\_\_\_О.С. Дементьева

# **С О Г Л А С О В А Н О**

Зам. директора по УР ГАПОУ «ОрМК» С.В. Коновалова

**С О Г Л А С О В А Н О** Зам. директора по ПО ГАПОУ «ОрМК» \_\_\_\_\_\_\_ Т.Ю. Козак

# **СОГЛАСОВАНО:**

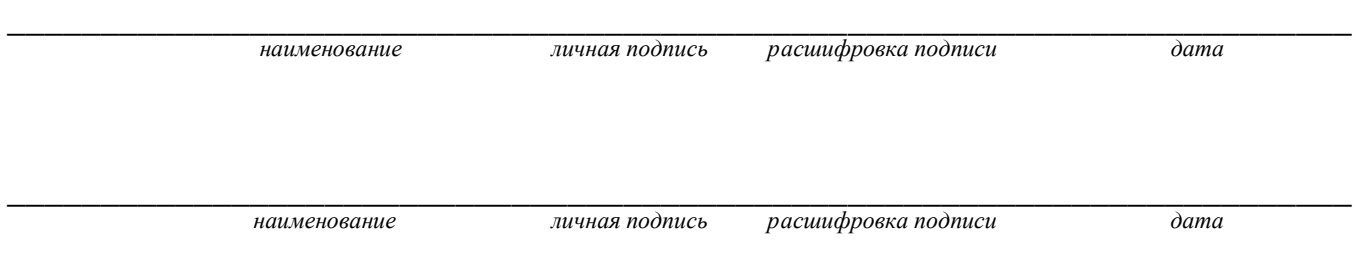

Рабочая программа учебной дисциплины разработана на основе Федерального государственного образовательного стандарта (далее – ФГОС) по специальностям среднего профессионального образования:

34.02.01 Сестринское дело, квалификация Медицинская сестра/Медицинский брат.

Организация-разработчик: ГАПОУ «Орский медицинский колледж»»

Разработчики: Миних Елизавета Васильевна, преподаватель информатики Ф.И.О., ученая степень, звание, должность

# **СОДЕРЖАНИЕ**

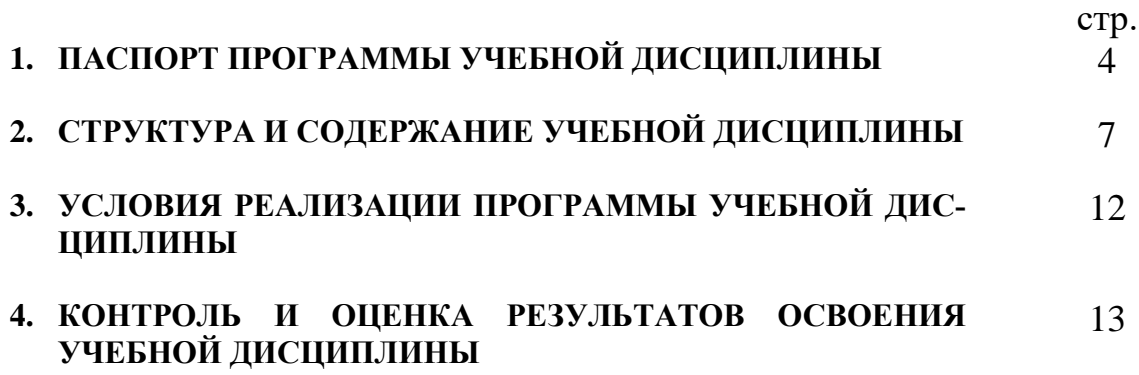

# **1. ПАСПОРТ РАБОЧЕЙ ПРОГРАММЫ УЧЕБНОЙ ДИСЦИПЛИНЫ**

#### *ЕН. 02. Информационные технологии в профессиональной деятельности*

#### **1.1. Область применения программы**

Программа учебной дисциплины является частью основной профессиональной образовательной программы в соответствии с ФГОС по специальности СПО 34.02.01 Сестринское дело

#### **1.2. Место дисциплины в структуре основной образовательной программы:**

Учебная дисциплина *ЕН.02. Информационные технологии в профессиональной деятельности* относится к обязательной части дисциплин математического и естественнонаучного цикла.

#### **1.3. Цели и задачи дисциплины – требования к результатам освоения дисциплины:**

#### **В результате освоения дисциплины** *ЕН.02. Информационные технологии в профессиональной деятельности у* **обучающихся должны формироваться следующие компетенции, включающие в себя способность:**

ОК 1. Понимать сущность и социальную значимость своей будущей профессии, проявлять к ней устойчивый интерес.

ОК 2. Организовывать собственную деятельность, выбирать типовые методы и способы выполнения профессиональных задач, оценивать их эффективность и качество.

ОК 3. Принимать решения в стандартных и нестандартных ситуациях и нести за них ответственность.

ОК 4. Осуществлять поиск и использование информации, необходимой для эффективного выполнения возложенных на него профессиональных задач, а также для своего профессионального и личностного развития.

ОК 5. Использовать информационно-коммуникационные технологии в профессиональной деятельности.

ОК 6. Работать в коллективе и команде, эффективно общаться с коллегами, руководством, потребителями.

ОК 7. Брать на себя ответственность за работу членов команды (подчиненных), за результат выполнения заданий.

ОК 8. Самостоятельно определять задачи профессионального и личностного развития, заниматься самообразованием, осознанно планировать и осуществлять повышение своей квалификации.

ОК 9. Ориентироваться в условиях смены технологий в профессиональной деятельности.

ОК 10. Бережно относиться к историческому наследию и культурным традициям народа, уважать социальные, культурные и религиозные различия.

ОК 11. Быть готовым брать на себя нравственные обязательства по отношению к природе, обществу, человеку.

ОК 12. Организовывать рабочее место с соблюдением требований охраны труда, производственной санитарии, инфекционной и противопожарной безопасности.

ОК 13. Вести здоровый образ жизни, заниматься физической культурой и спортом для укрепления здоровья, достижения жизненных и профессиональных целей.

#### **В результате освоения дисциплины** *ЕН.02. Информационные технологии в профессиональной деятельности у* **обучающихся должны формироваться следующие профессиональные компетенции, включающие в себя способность:**

ПК 1.1. Проводить мероприятия по сохранению и укреплению здоровья населения, пациента и его окружения.

ПК 1.2. Проводить санитарно-гигиеническое воспитание населения.

ПК 1.3. Участвовать в проведении профилактики инфекционных и неинфекционных заболеваний.

ПК 2.1 Представлять информацию в понятном для пациента виде, объяснять ему суть вмешательств

ПК 2.2 Осуществлять лечебно-диагностические вмешательства, взаимодействуя с участниками лечебного процесса.

ПК 2.3 Сотрудничать с взаимодействующими организациями и службами.

ПК 2.6 Вести утвержденную медицинскую документацию.

#### **В результате освоения дисциплины обучающийся должен уметь:**

- использовать технологии сбора, размещения, хранения, накопления, преобразования и передачи данных в профессионально-ориентированных информационных системах;

- использовать в профессиональной деятельности различные виды программного обеспечения, в том числе и специального;

- применять компьютерные и телекоммуникационные средства.

#### **В результате освоения дисциплины обучающийся должен знать:**

- основные понятия автоматизированной обработки информации;

- общий состав и структуру ПК и вычислительных систем;

- состав, функции и возможности использования информационных и телекоммуникационных технологий в профессиональной деятельности;

- методы и средства сбора, хранения, обработки, передачи и накопления информации;

- базовые системные программные продукты и пакеты прикладных программ в области профессиональной деятельности;

- основные методы и приемы обеспечения информационной безопасностью.

#### **1.4. Количество часов на освоение программы дисциплины по спе-**

# **циальности 34.02.01 Сестринское дело**

максимальной учебной нагрузки обучающегося 118 часов, в том числе: обязательной аудиторной учебной нагрузки обучающегося 78 часов; самостоятельной работы обучающегося 40 часов.

Итоговая аттестация в форме дифференцированного зачета.

# **2. СТРУКТУРА И СОДЕРЖАНИЕ УЧЕБНОЙ ДИСЦИПЛИНЫ 2.1. Объем учебной дисциплины и виды учебной работы**

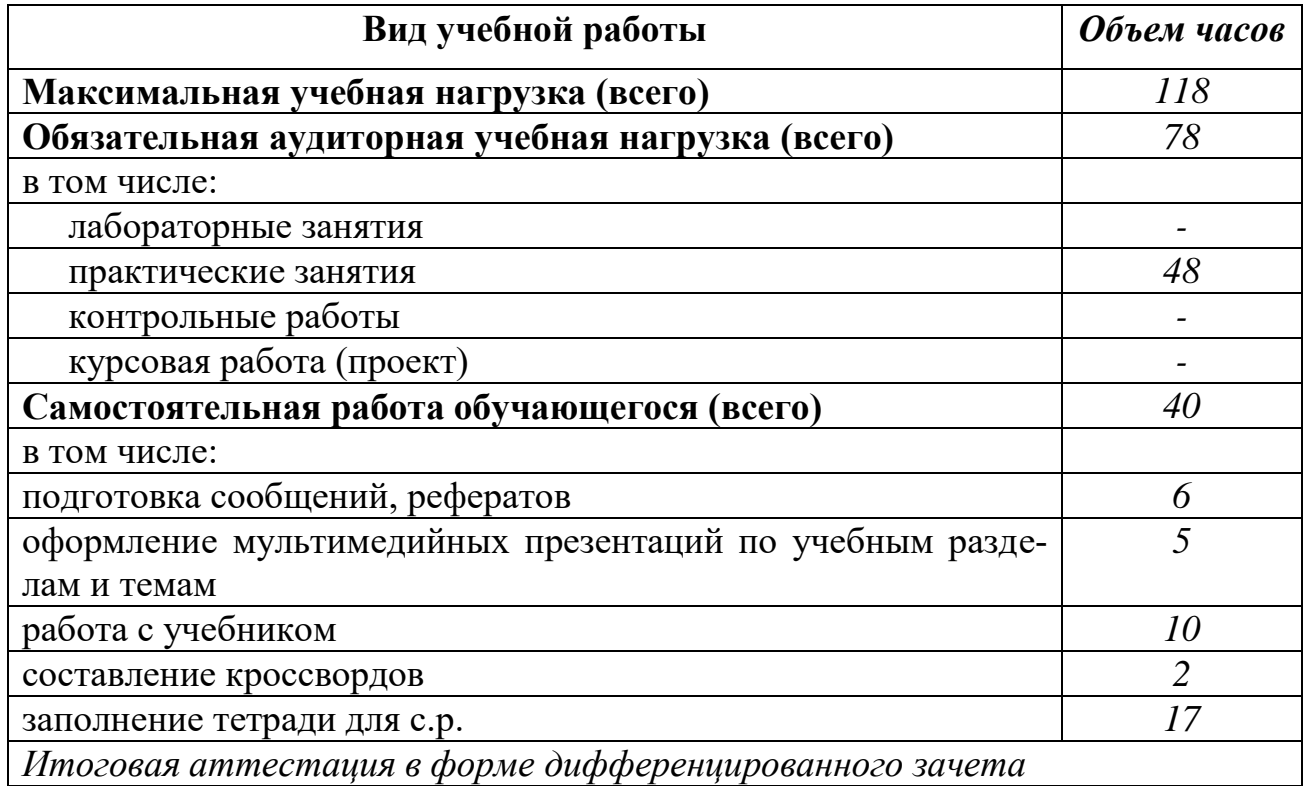

# **2.2 Тематический план и содержание учебной дисциплины** *ЕН.02. Информационные технологии в профессиональной деятельности*

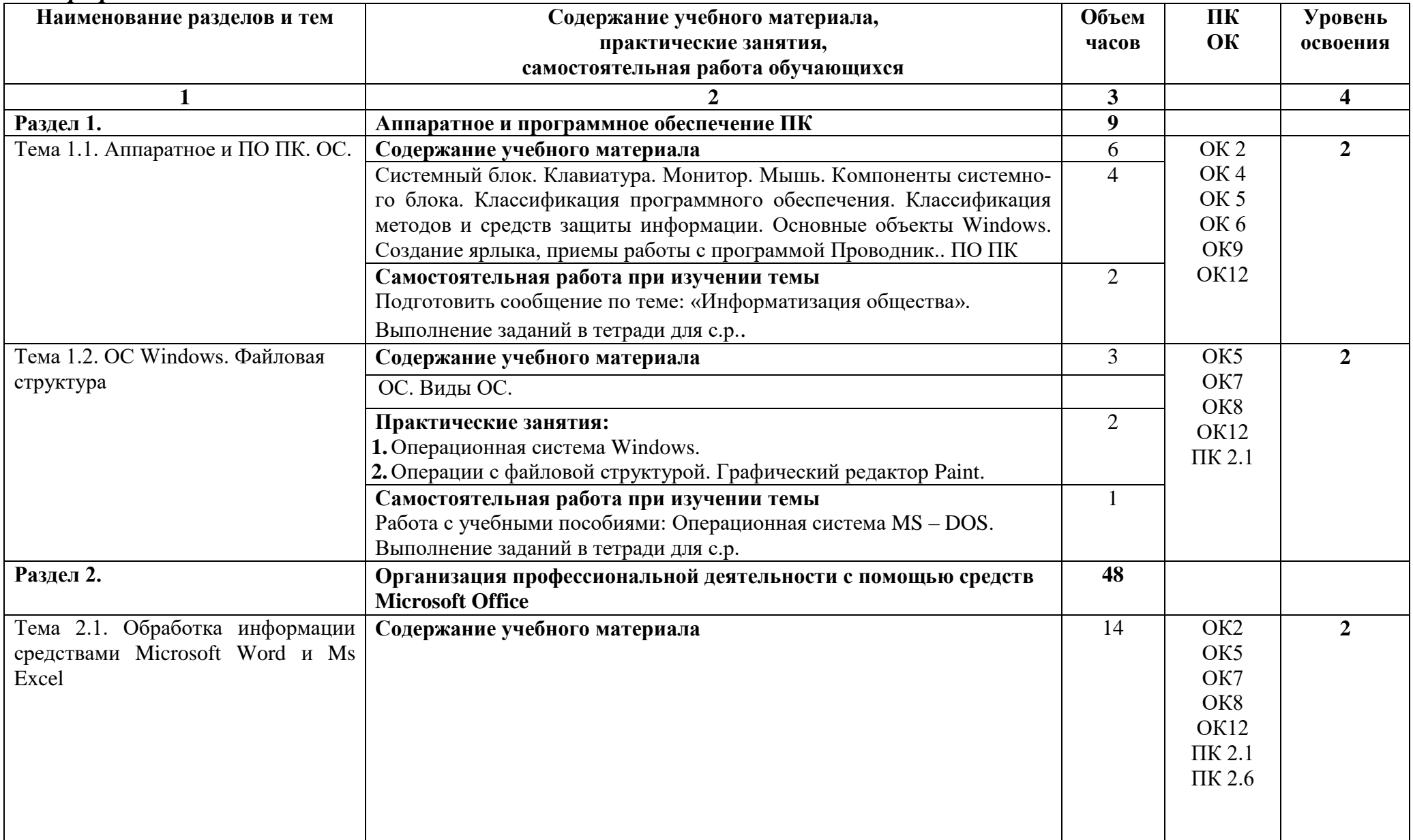

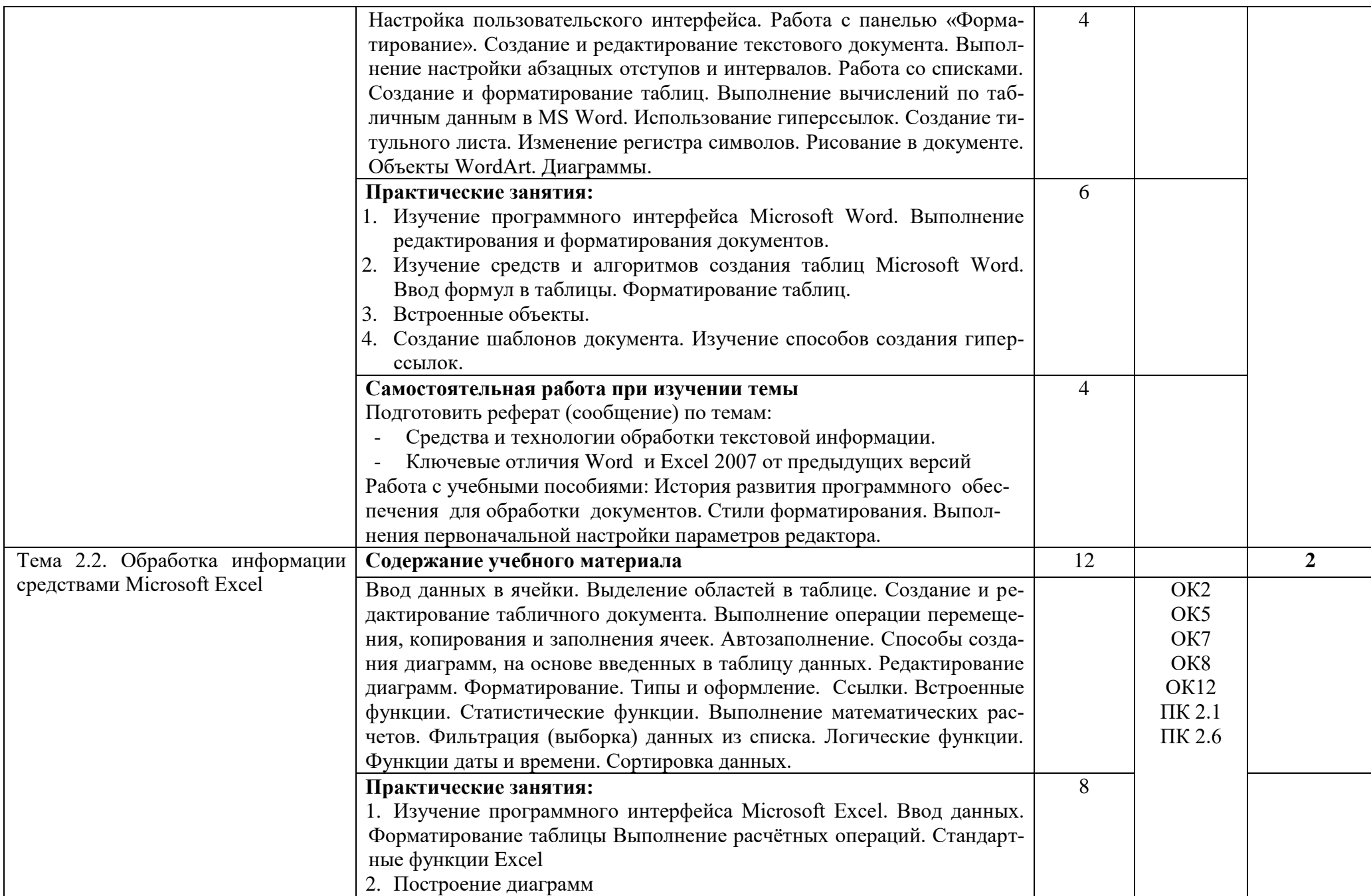

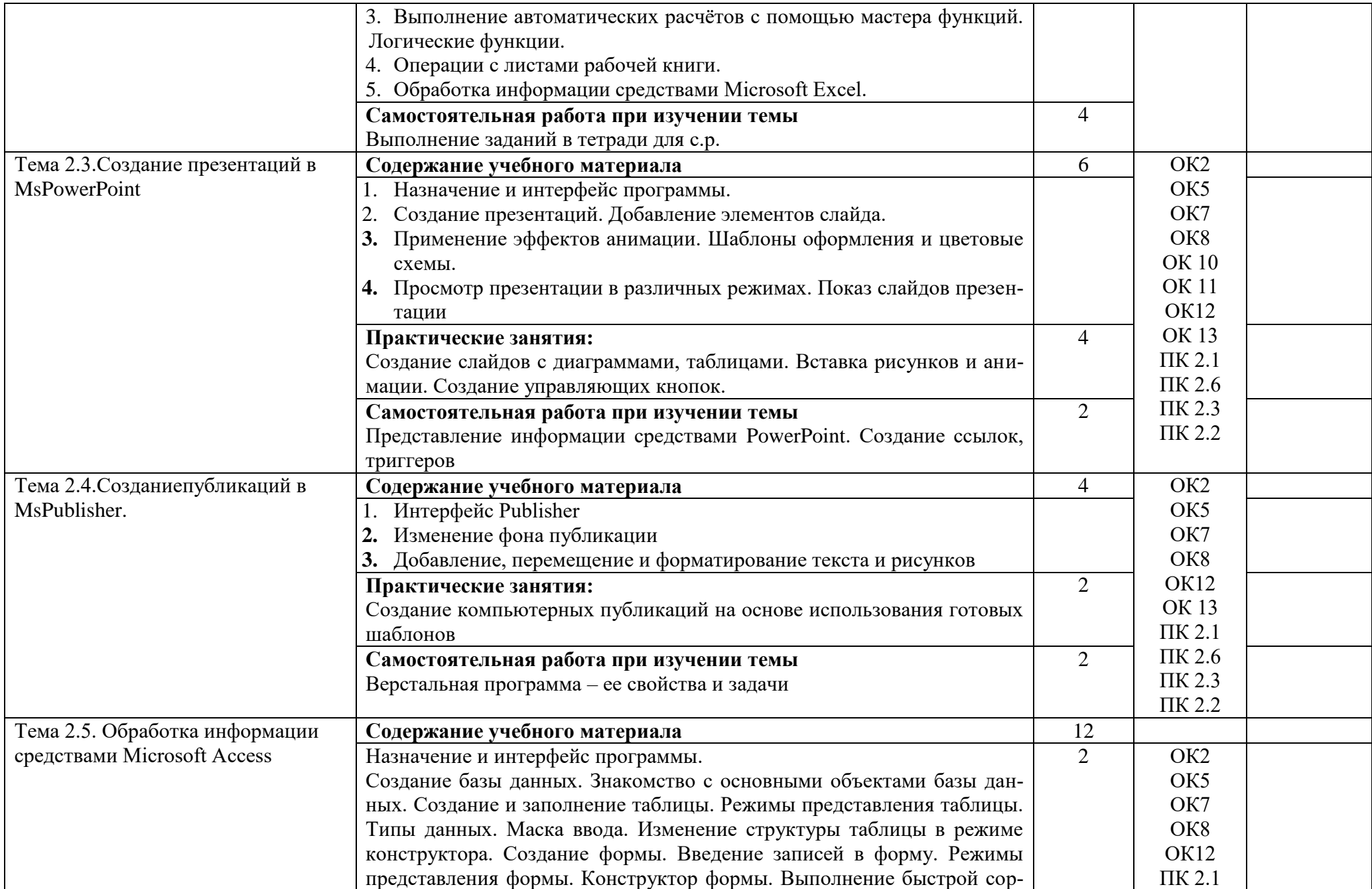

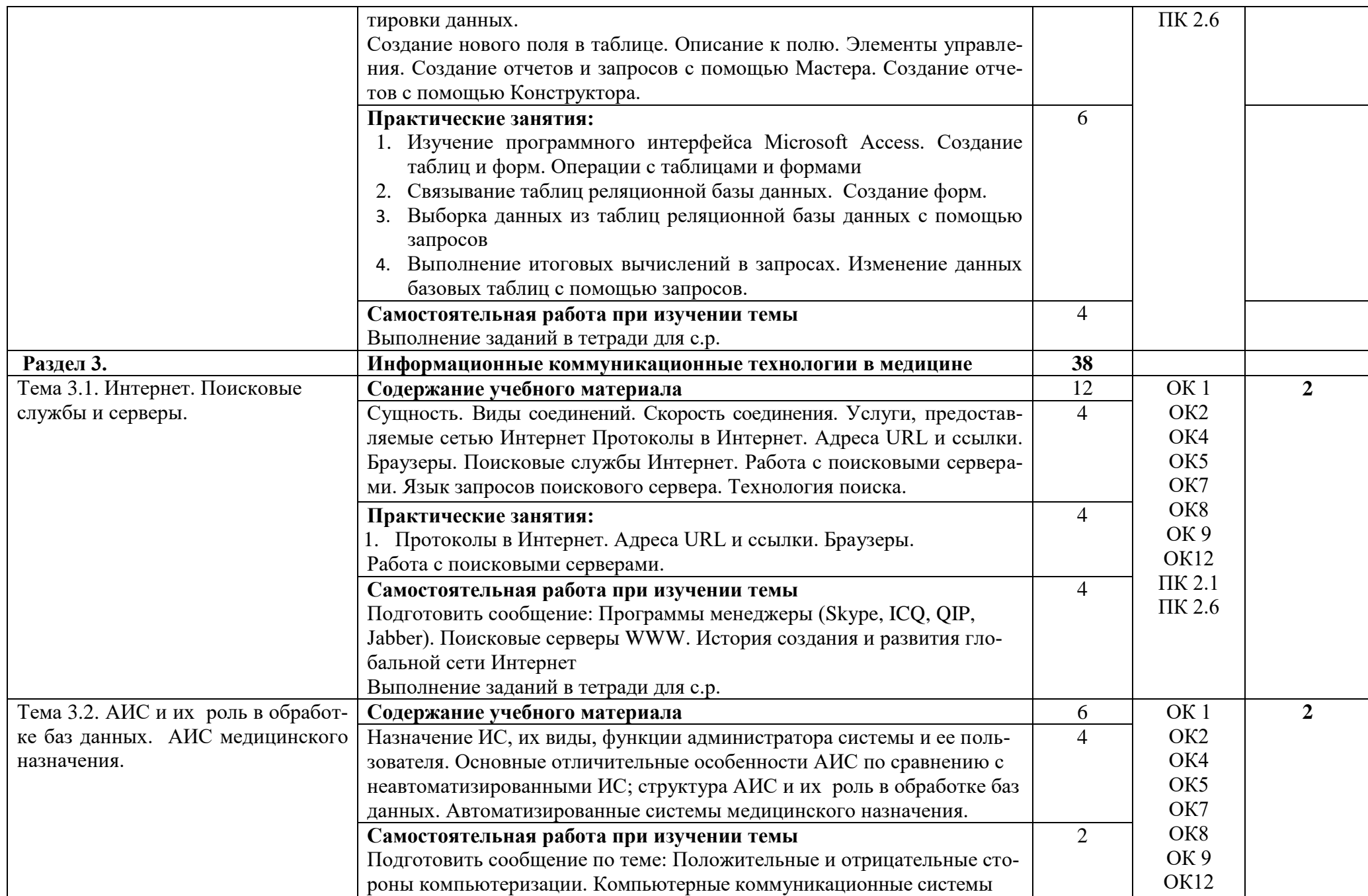

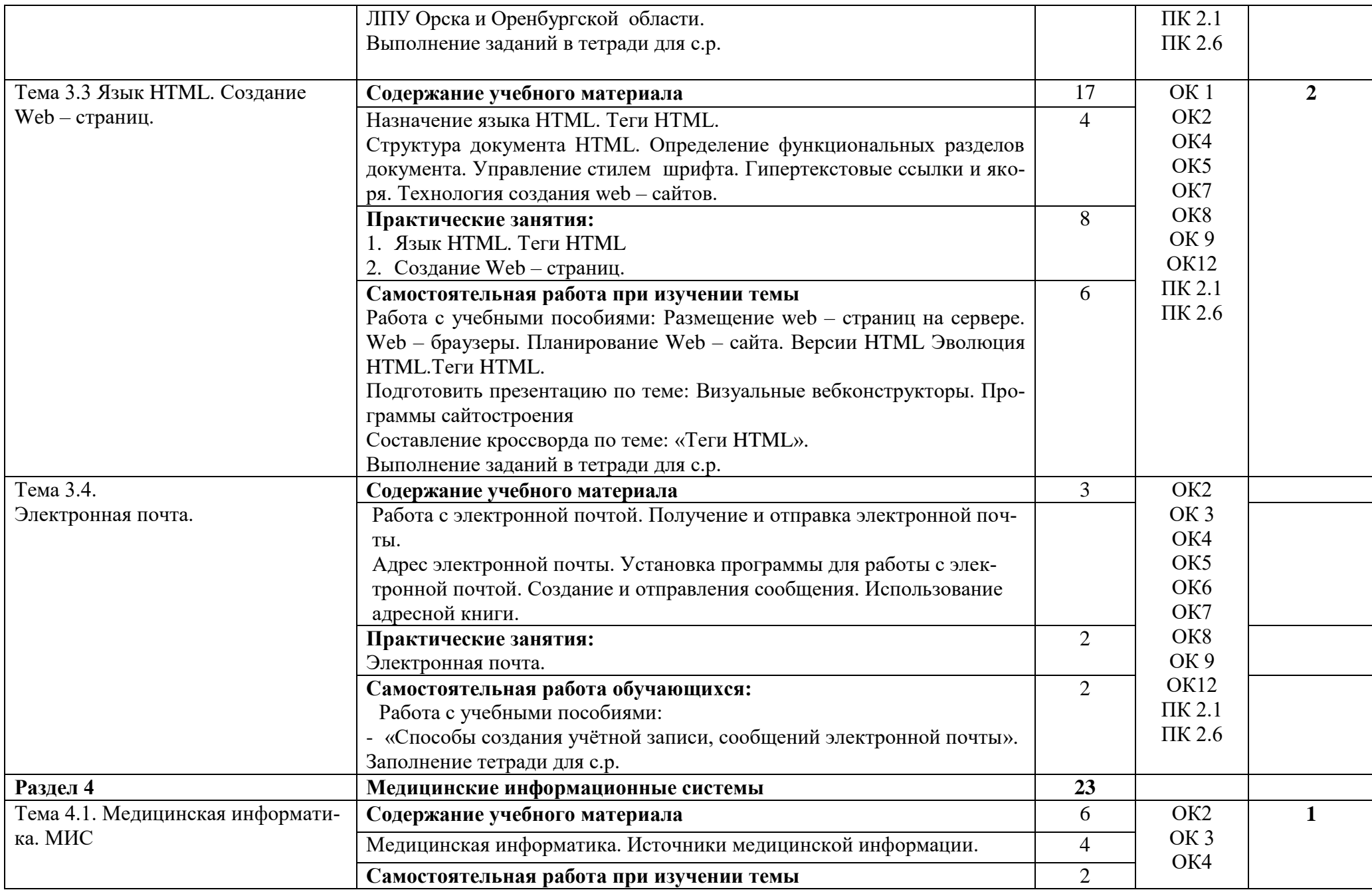

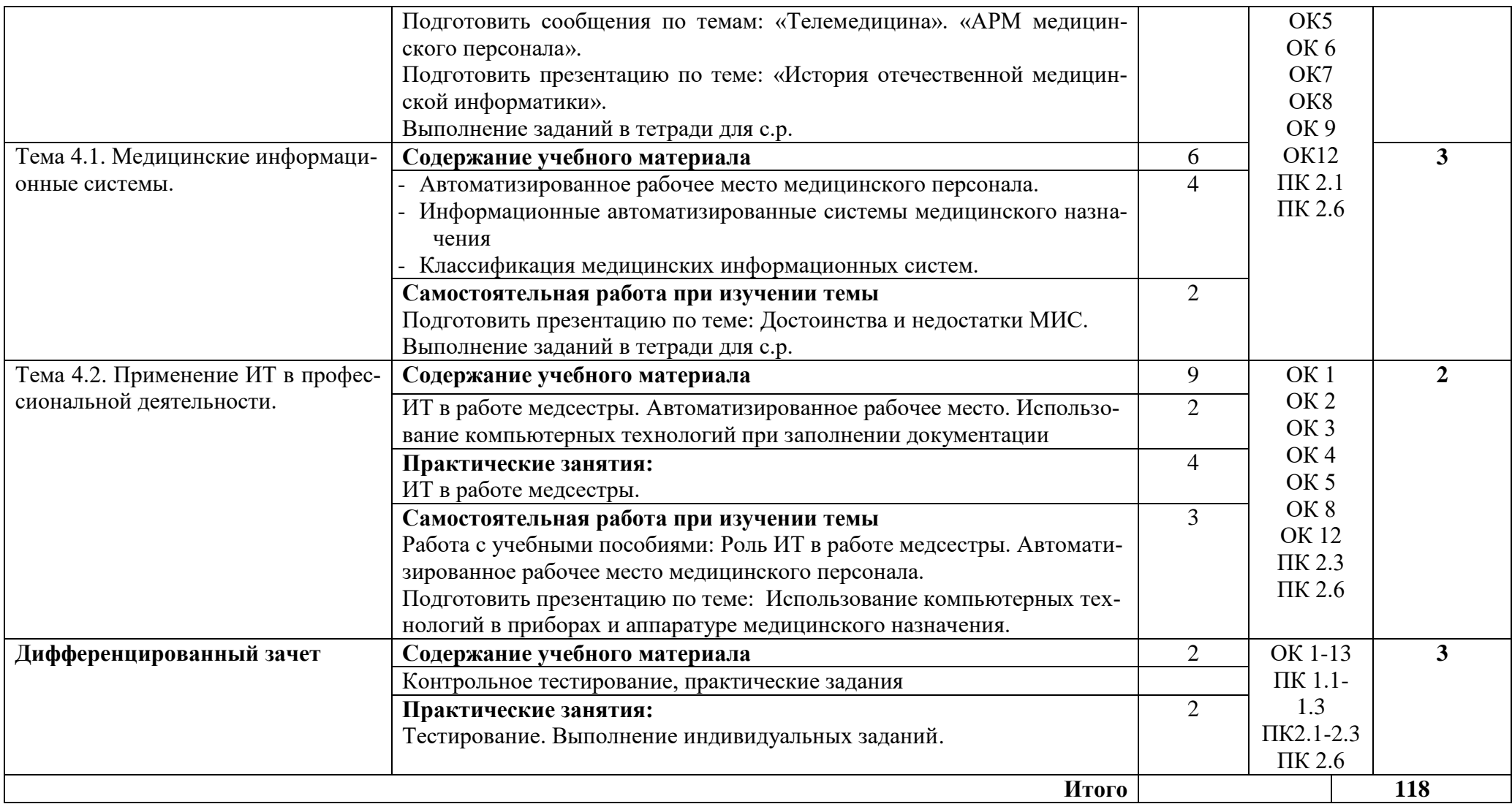

# **3. УСЛОВИЯ РЕАЛИЗАЦИИ ПРОГРАММЫ ДИСЦИПЛИНЫ 3.1. Требования к минимальному материально-техническому обеспечению.**

Реализация программы дисциплины требует наличия технических средств обучения: *проектора, экрана, компьютера с лицензионным программным обеспечением, телевизора, видеомагнитофона.* 

## **3.2. Информационное обеспечение обучения**

## **Перечень рекомендуемых учебных изданий, Интернет-ресурсов, дополнительной литературы.**

# **Основная литература**

## **Учебные пособия:**

- 1. [Сергеева И.И., Музалевская А,А., Тарасова Н.В.](http://www.u-g.ru/catalog/search.php?search=1&field6=%D0%A1%D0%B5%D1%80%D0%B3%D0%B5%D0%B5%D0%B2%D0%B0%20%D0%98.%D0%98.,%20%D0%9C%D1%83%D0%B7%D0%B0%D0%BB%D0%B5%D0%B2%D1%81%D0%BA%D0%B0%D1%8F%20%D0%90,%D0%90.,%20%D0%A2%D0%B0%D1%80%D0%B0%D1%81%D0%BE%D0%B2%D0%B0%20%D0%9D.%D0%92.) Информатика: учеб. для сред. спец. учеб. заведений.
- 2. Информатика и ИКТ: учебник для начального и среднего профессионального образования/ М.С. Цветкова. Л.С. Великович.- 3 изд. стер.- М. : Издательский центр «Академия», 2012
- 3. Зарубина Т.В. Кобринский Б.А Медицинская информатика. М.: АКАДЕМИЯ, 2012
- 4. Симонович С.В., Информатика. Базовый курс: Учебное пособие. / С.В. Симонович, Г.А.Евсеев, В.И.Мураховский – СПб: Питер, 2009. – 640с.

# **Дополнительная литература.**

- 1. Богомолова О.Б web конструирование на HTML: практикум. М.: БИНОМ, Лаборатория Знаний, 2008
- 2. Гельман В.Я., Медицинская информатика. Практикум. / В.Я. Гельман. – СПб : Питер, 2006. – 159с.
- 3. Омельченко В.П. Практикум по медицинской информатике. Практикум./ В.П. Омельченко. – Ростов на Дону, 2006. – 234с.

# **Интернет-ресурсы:**

1. Научно-образовательный интернет-ресурс по тематике ИКТ ["Единое](http://window.edu.ru/)  [окно доступа к образовательным ресурсам"](http://window.edu.ru/) [\(http://window.edu.ru\)](http://window.edu.ru/). Разделы: ["Общее образование: Информатика и ИКТ"](http://window.edu.ru/window/catalog?p_rubr=2.1.6) [,"Профессиональное](http://window.edu.ru/window/catalog?p_rubr=2.2.75.6)  [образование: Информатика и информационные технологии".](http://window.edu.ru/window/catalog?p_rubr=2.2.75.6)

## **4. КОНТРОЛЬ И ОЦЕНКА РЕЗУЛЬТАТОВ ОСВОЕНИЯ ДИСЦИПЛИНЫ** *ЕН.02. Информационные технологии в профессиональной деятельности*

**Контроль и оценка** результатов освоения дисциплины осуществляется преподавателем в процессе проведения практических занятий, тестирования, а также выполнения обучающимися индивидуальных заданий.

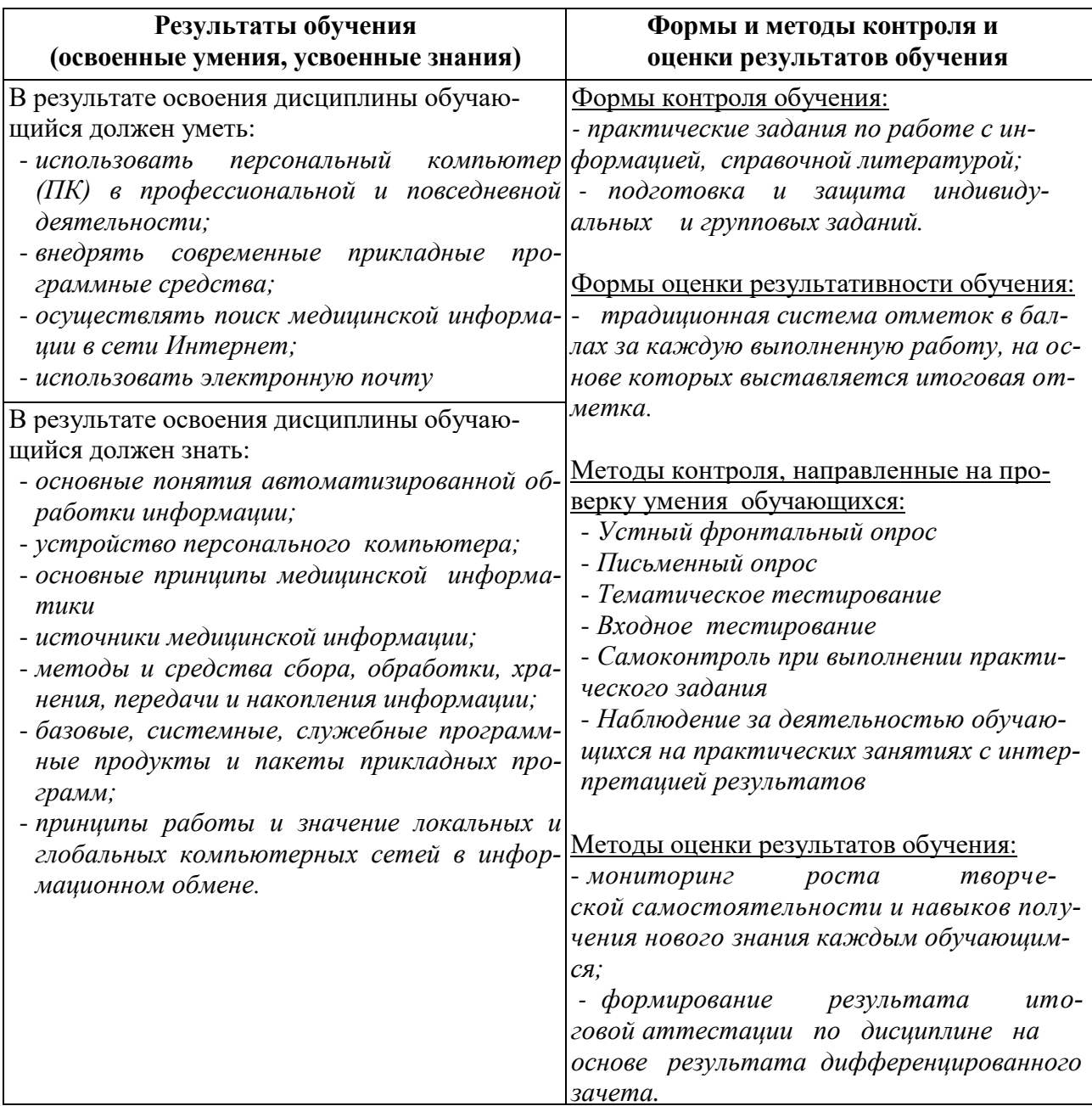